## **OnActivate**

## OnActivate picture event

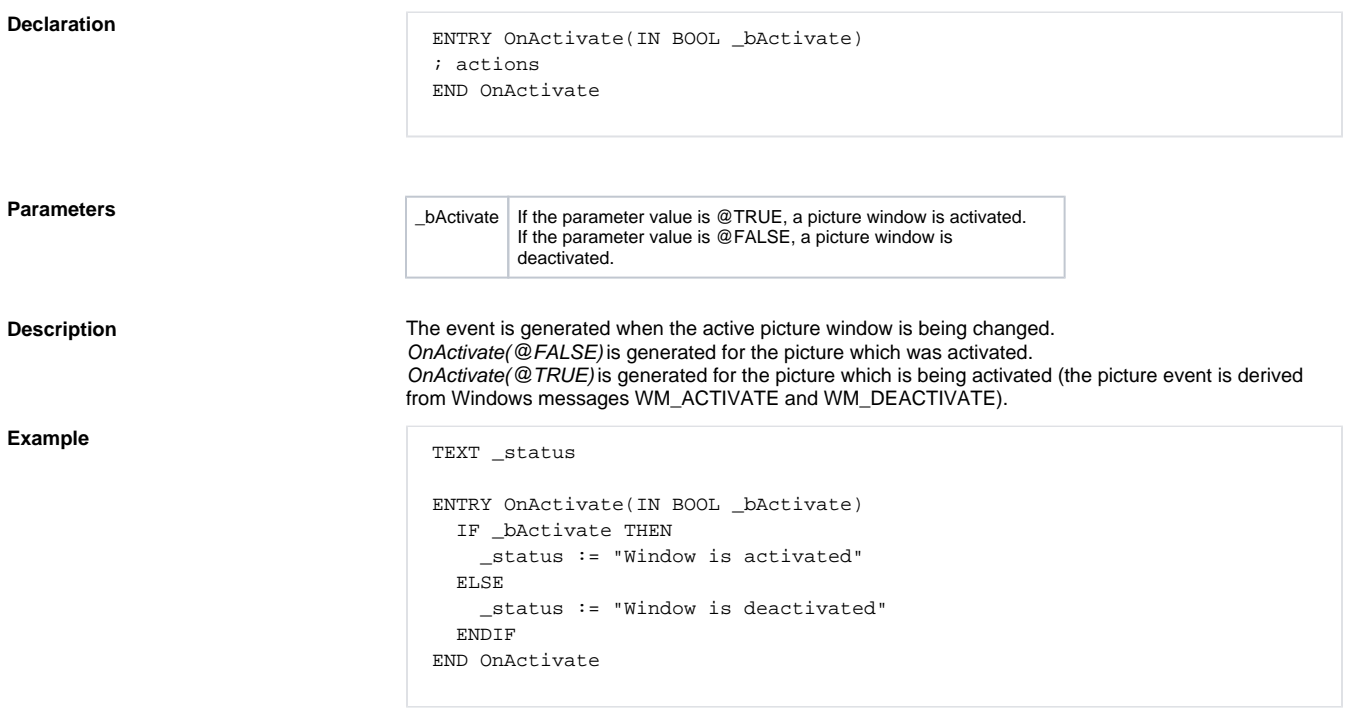

## **Related pages:**

[Active picture events](https://doc.ipesoft.com/display/D2DOCV12EN/Picture+Events) [Picture event handler](https://doc.ipesoft.com/display/D2DOCV12EN/Entry+-+Picture+Event+Handler)